### Sessions will be held on Zoom

(If you don't have it you will need to download the Zoom app onto your computer tablet or smartphone)

MON TUE WED THU

**NEEK 1** 

**WEEK 2** 

/EEK 3

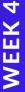

# NTAS II Creative online Workshops Meeting ID: 819 3833 9935

Passcode: 909220

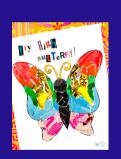

#### 12TH JANUARY

10:00-12:00 COLLAGE WORKSHOP

1:00-3:00 COLLAGE WORKSHOP

#### COLLAGE

The definition of a collage is a piece of art created by combining photos, clippings or small objects onto a surface.

#### 14TH JANUARY

FRI

1:00-3:00 COLLAGE WORKSHOP

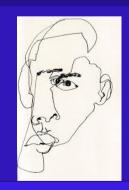

#### 19TH JANUARY

10:00-12:00 INTRODUCTION TO DRAWING

1:00-3:00 INTRODUCTION TO DRAWING

#### **DRAWING**

Drawing can be loosely defined as mark-making on a flat surface. Usually, the mark-making device is a pencil and the flat surface is a sheet of paper, but many other combinations of tools and surfaces are

#### 21ST JANUARY

1:00-3:00 INTRODUCTION TO DRAWING

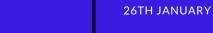

10:00-12:00 EXPLORING DRAWING

1:00-3:00 EXPLORING DRAWING

## EXPLORING DRAWING

Explore the different ways and materials that can be utilised to create a drawing.

#### 28TH JANUARY

1:00-3:00 EXPLORING DRAWING

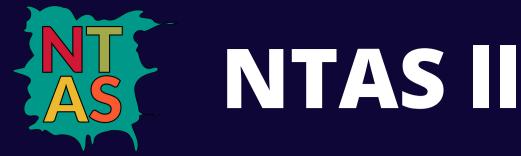

### Sessions will be held on Zoom

(If you don't have it you will need to download the Zoom app onto your computer tablet or smartphone)

Our aim is to raise awareness of positive mental health and wellbeing through the arts. Details of workshops and online events can be found here:

https://www.facebook.com/NorthTynesideArtStudio/

Throughout the lockdown NTAS II sessions will be held on Zoom

Meeting ID: 819 3833 9935

Passcode: 909220

NTAS II is situated in The Forum Shopping Centre, Wallsend and is supported by NHS North Tyneside Clinical Commissioning Group

Online session times: Tuesdays 10.00am – 12:00 pm, 13:00 pm-15:00pm Thursdays 13.00pm – 15.00pm

To find out more about any of the workshops or for further information about the project please contact

lucie.ntartstudio@gmail.com info.ntartstudio@gmail.com